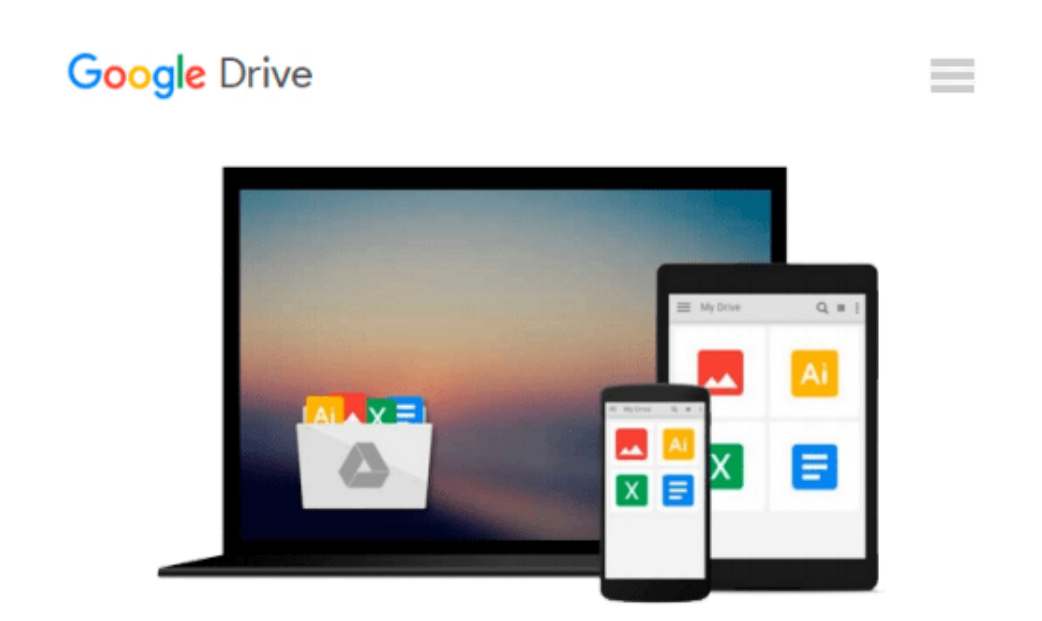

# **Teach Yourself VISUALLY Office 2016 (Teach Yourself VISUALLY (Tech))**

*Elaine Marmel*

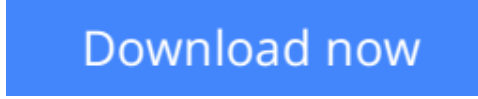

[Click here](http://sapek.club/go/read.php?id=1119074770) if your download doesn"t start automatically

# **Teach Yourself VISUALLY Office 2016 (Teach Yourself VISUALLY (Tech))**

Elaine Marmel

### **Teach Yourself VISUALLY Office 2016 (Teach Yourself VISUALLY (Tech))** Elaine Marmel **Quickly and efficiently learn the latest version of Office**

Are you a visual learner who wants to spend more time working in Microsoft Office than trying to figure out how the programs actually work? *Teach Yourself Visually Office* offers you a straightforward, visual approach to making your work life more efficient and productive using the latest version of the Microsoft Office suite. Featuring visually rich tutorials and step-by-step instructions that will help you make the most of this power-packed suite of office productivity tools, it covers everything you need to compute, document, graph, chart, present, and organize your way to success in the workplace—from the most basic to the most advanced.

The Microsoft Office suite can be intimidating to the uninitiated, but it doesn't have to be. Through a series of easy-to-follow, full-color two-page tutorials, you'll quickly get up and running on working in Word, excelling at Excel, powering through PowerPoint, keeping in touch on Outlook, managing data in Access, and propelling your way through Publisher like a pro!

- Highly visual tutorials and step-by-step screenshots make lessons easy to follow and understand
- Helps you grasp the basic functions of Microsoft Office—and beyond
- Walks you through Microsoft Office's new features
- Demonstrates how to use the Microsoft Office suite to make your work life more streamlined and effective

Whether you're looking to discover what's new in the latest release of Microsoft Office or don't know Access from Word, this visual guide makes learning easy!

**[Download](http://sapek.club/go/read.php?id=1119074770)** [Teach Yourself VISUALLY Office 2016 \(Teach Yoursel ...pdf](http://sapek.club/go/read.php?id=1119074770)

**[Read Online](http://sapek.club/go/read.php?id=1119074770)** [Teach Yourself VISUALLY Office 2016 \(Teach Yours ...pdf](http://sapek.club/go/read.php?id=1119074770)

#### **Download and Read Free Online Teach Yourself VISUALLY Office 2016 (Teach Yourself VISUALLY (Tech)) Elaine Marmel**

#### **From reader reviews:**

#### **Jose Reed:**

The book Teach Yourself VISUALLY Office 2016 (Teach Yourself VISUALLY (Tech)) give you a sense of feeling enjoy for your spare time. You should use to make your capable much more increase. Book can to become your best friend when you getting stress or having big problem together with your subject. If you can make studying a book Teach Yourself VISUALLY Office 2016 (Teach Yourself VISUALLY (Tech)) being your habit, you can get much more advantages, like add your personal capable, increase your knowledge about a few or all subjects. You may know everything if you like wide open and read a book Teach Yourself VISUALLY Office 2016 (Teach Yourself VISUALLY (Tech)). Kinds of book are a lot of. It means that, science reserve or encyclopedia or other people. So , how do you think about this book?

#### **Juan Higgins:**

The book untitled Teach Yourself VISUALLY Office 2016 (Teach Yourself VISUALLY (Tech)) contain a lot of information on it. The writer explains your girlfriend idea with easy way. The language is very clear and understandable all the people, so do not really worry, you can easy to read this. The book was compiled by famous author. The author gives you in the new period of literary works. You can easily read this book because you can keep reading your smart phone, or program, so you can read the book with anywhere and anytime. In a situation you wish to purchase the e-book, you can open up their official web-site and also order it. Have a nice study.

#### **Michael Palmateer:**

With this era which is the greater man or woman or who has ability in doing something more are more special than other. Do you want to become considered one of it? It is just simple strategy to have that. What you have to do is just spending your time not very much but quite enough to get a look at some books. Among the books in the top collection in your reading list is Teach Yourself VISUALLY Office 2016 (Teach Yourself VISUALLY (Tech)). This book that is qualified as The Hungry Hills can get you closer in growing to be precious person. By looking upwards and review this guide you can get many advantages.

#### **Harry Alvey:**

As a pupil exactly feel bored in order to reading. If their teacher requested them to go to the library in order to make summary for some e-book, they are complained. Just very little students that has reading's soul or real their passion. They just do what the instructor want, like asked to go to the library. They go to at this time there but nothing reading very seriously. Any students feel that examining is not important, boring and can't see colorful pics on there. Yeah, it is to become complicated. Book is very important for you. As we know that on this period, many ways to get whatever we want. Likewise word says, ways to reach Chinese's country. Therefore , this Teach Yourself VISUALLY Office 2016 (Teach Yourself VISUALLY (Tech)) can make you feel more interested to read.

**Download and Read Online Teach Yourself VISUALLY Office 2016 (Teach Yourself VISUALLY (Tech)) Elaine Marmel #9QR8OGX0NT1**

## **Read Teach Yourself VISUALLY Office 2016 (Teach Yourself VISUALLY (Tech)) by Elaine Marmel for online ebook**

Teach Yourself VISUALLY Office 2016 (Teach Yourself VISUALLY (Tech)) by Elaine Marmel Free PDF d0wnl0ad, audio books, books to read, good books to read, cheap books, good books, online books, books online, book reviews epub, read books online, books to read online, online library, greatbooks to read, PDF best books to read, top books to read Teach Yourself VISUALLY Office 2016 (Teach Yourself VISUALLY (Tech)) by Elaine Marmel books to read online.

### **Online Teach Yourself VISUALLY Office 2016 (Teach Yourself VISUALLY (Tech)) by Elaine Marmel ebook PDF download**

**Teach Yourself VISUALLY Office 2016 (Teach Yourself VISUALLY (Tech)) by Elaine Marmel Doc**

**Teach Yourself VISUALLY Office 2016 (Teach Yourself VISUALLY (Tech)) by Elaine Marmel Mobipocket**

**Teach Yourself VISUALLY Office 2016 (Teach Yourself VISUALLY (Tech)) by Elaine Marmel EPub**